# **Trabajo Práctico Nro. 11**

# **Herramientas para el Modelado de Comportamiento Detallado: Diagramas de Interacción y Diagramas de Transición de Estados**

# **Lista de Conceptos Tratados:**

Clase; Objeto; Rol; Interacción o Colaboración; Mensaje; Secuencia de Mensajes; Línea de vida; Estado; Transición; Evento; Acción.

# **Diagramas de Interacción: Diagramas de Secuencia**

# **Ejercicio 11.1**

Considere las siguientes afirmaciones sobre los diagramas de interacción:

- a) Los diagramas de interacción se usan para modelar el aspecto [dinámico] / [estático] de las colaboraciones representando sociedades de objetos jugando roles específicos, trabajando en conjunto para llevar a cabo algún comportamiento que es mayor que la suma de sus elementos.
- b) Se puede modelar cada interacción de dos formas:
	- 1) enfatizando en [la comparación entre los tiempos de vida de los objetos] / [el ordenamiento temporal de los mensajes enviados entre objetos]
	- 2) enfatizando en [los atributos y las operaciones de los objetos] / [la organización estructural de los objetos]
- c) Los diagramas de secuencia [son] / [no son] semánticamente equivalentes a los diagramas de colaboración.

# **Tache la(s) opción(es) entre corchetes que no corresponda(n) en cada una de ellas.**

# **Ejercicio 11.2**

Considere el siguiente diagrama de secuencia

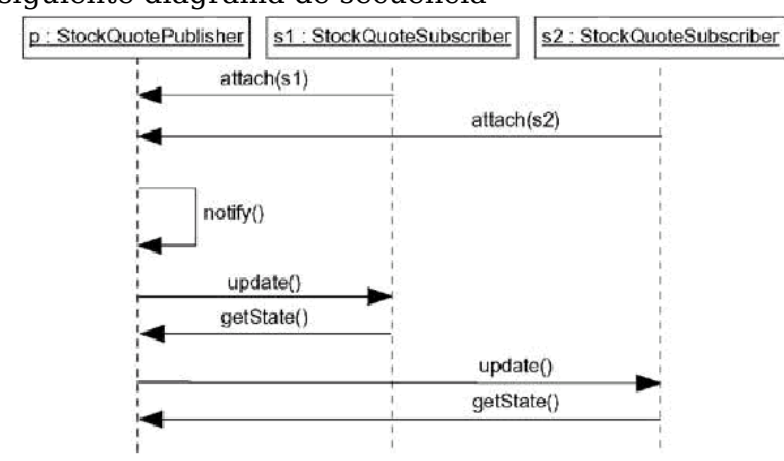

 **Nombre cada uno de los elementos de notación o sintaxis que están presentes en el diagrama.**

# **Ejercicio 11.3**

- **Construya diagramas de secuencia para modelar cada uno de los siguientes comportamientos:**
	- a) Un objeto de clase ClaseA recibe como punto de entrada un mensaje mensaje1() y si la condición cond se satisface, envía un mensaje mensaje2() a un objeto de clase

ClaseB, y en caso contrario, envía un mensaje mensaje3() a un objeto de clase ClaseC.

- b) Un objeto de clase ClaseA, al recibir el mensaje mensaje1(), crea una instancia de clase ClaseB, y se lo envía a un objeto de clase ClaseC, el cual envía el mensaje mensaje3() a la instancia recién creada. Este objeto (la instancia de la clase ClaseB), retorna un valor valordeRetorno. Al recibir dicho valor el objeto de clase ClaseC envía al objeto de clase ClaseB un mensaje destroy() con el cual se elimina este último objeto.
- c) Un objeto de clase ClaseA, al recibir el mensaje mensaje1(), envía m veces el mensaje mensaje2() a una instancia de clase ClaseB, el cual a su vez, por cada mensaje recibido, envía un mensaje mensaje3() a un objeto de clase ClaseC y otro mensaje mensaje4(), a uno de clase ClaseD.
- d) Un objeto de clase ClaseA recibe como punto de entrada un mensaje mensaje1(), y envía a cada objeto de una colección de objetos de clase ClaseB el mensaje mensaje2().

# **Ejercicio 11.4 (Caso de Estudio: Biblioteca)**

Considere el ejercicio 10 TP Nro. 10 , para el cual Ud. desarrollara el diagrama de clases.

- **Realice un diagrama de secuencia para cado uno de los siguientes casos. Puede agregar nuevas clases o atributos al modelo obtenido en el práctico de diagrama de clases, si lo considera necesario:**
	- a) Préstamo de un ejemplar de libro: Dado el identificador de un socio y el de un ejemplar de libro, realizar el préstamo del ejemplar al socio.
	- b) Devolución de un ejemplar de libro: Dado el identificador de un ejemplar de libro, realizar la devolución del ejemplar que tenía el socio correspondiente. Si expiró su fecha de devolución, se debe aplicar una suspensión del socio por los días correspondientes al tipo de socio involucrado.

#### **Ejercicio 11.5 (Caso de Estudio: Restaurantes)**

Considere el ejercicio 5 del TP Nro. 10, donde Ud. construyera el diagrama de clases correspondiente.

#### **Construya un diagrama de secuencia que modele los comportamientos descriptos a continuación. Puede agregar nuevas clases o atributos al modelo obtenido en el práctico de diagrama de clases, si lo considera necesario:**

- a) Una persona pide delivery de comidas. Al solicitar el servicio puede seleccionar un restaurante de aquellos que suele frecuentar. Una vez seleccionado el mismo, se le permite seleccionar un plato del menú a partir de sus preferencias en dicho restaurante.
- b) Al caso anterior agregarle el comportamiento de que la persona puede seleccionar en un único delivery una serie de platos que son provistos por distintos restaurantes.

#### **Ejercicio 11.6 (Caso de Estudio: MSP)**

El Ministerio de Salud Pública (MSP) ha decidido verificar la calidad de los medicamentos producidos por ciertas empresas farmacéuticas. A tales efectos se ha dispuesto que sus inspectores estudien la composición de los medicamentos producidos por dichas empresas (realizando un análisis químico en un laboratorio particular del MSP), a fin de comprobar que la misma coincida con la especificada para cada medicamento.

Se desea modelar una operación mediante la cual el jefe de la investigación le pide a un inspector que inspeccione algunas de las empresas, verificando la calidad de una muestra de los medicamentos producidos por esa empresa. El inspector debe entregar un informe en el que conste, para cada empresa inspeccionada, el nombre de todos los medicamentos verificados junto con el porcentaje de medicamentos defectuosos de cada tipo. El informe debe responder a la siguiente organización:

Informe := {detalleXempresa}

detalleXempresa := nombre\_empresa + {nombre\_medicamento + porcentaje\_defectuoso}

 **Modele la operación indicada mediante un diagrama de colaboración de manera que refleje fielmente la descripción dada. Puede suponer existentes todos los conceptos que necesite, como por ejemplo: Medicamento, Inspector, Informe, Empresa y Laboratorio.**

#### **Ejercicio 11.7**

Considere el ejercicio 12 del TP Nro. 10, donde dado un código fuente C++, Ud. construyera el diagrama de clases correspondiente.

- **Construya el diagrama de secuencia correspondiente a la creación de un edificio.**
- **Construya el diagrama de secuencia correspondiente a la creación de un castillo.**

#### **Diagramas de Transición de Estados**

#### **Ejercicio 11.8**

 **Responda brevemente a las siguientes preguntas:**  ¿Qué modela un Diagrama de Transición de Estados (DTE)?.

¿Qué perspectiva enfoca un DTE?

#### **Ejercicio 11.9**

Considere el siguiente diagrama de transición de estados de UML.

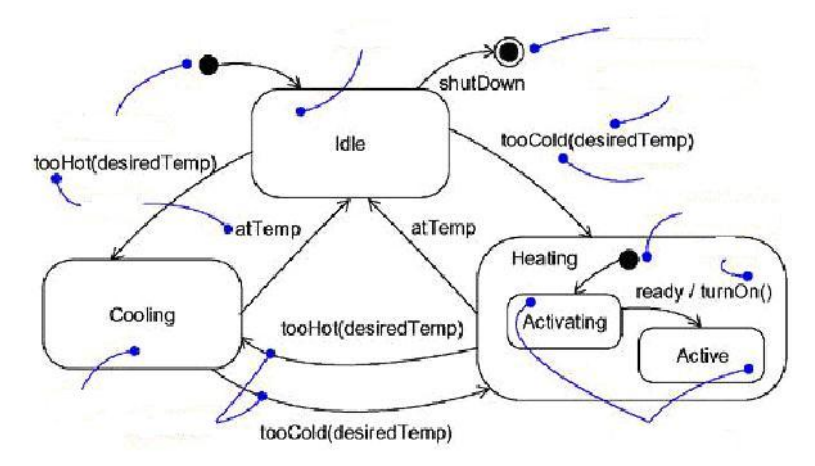

 **Nombre cada uno de los elementos de notación o sintaxis que están presentes en dicho diagrama.**

#### **Ejercicio 11.10**

Cuando un agente de un organismo público realiza un viaje en cumplimiento de tareas para la institución, se le pagan algunos o todos los gastos y, si correspondiere, también se le paga un importe que se denomina **viático** y que es la compensación por la incomodidad de viajar.

El responsable del dinero arma una "liquidación de viáticos" antes del viaje, donde se indican los siguientes datos:

- 1. el nombre del agente,
- 2. si corresponde o no pagar viático,
- 3. el cargo del agente (rector, vicerrector, secretario, decano, vicedecano, consultor, etc)
- 4. la fecha y hora de inicio
- 5. la fecha y hora de fin del viaje,
- 6. el importe que se le entrega al agente para gastos.

El importe de viático se calcula automáticamente en base a la fecha de inicio y fin del viaje y el cargo del agente.

Cuando el agente firma la liquidación, estos 6 datos ya no se pueden modificar más y la liquidación de viáticos se considera "liquidada". Antes de esto, la liquidación se considera "abierta".

Cuando el agente vuelve de viaje debe presentar los comprobantes que acrediten los gastos que realizó (facturas de hotel, de restaurante, de pasajes en colectivo o avión, de combustible, peajes, etc) El responsable del dinero registra en el sistema estos comprobantes. La suma de todos ellos debe ser igual al importe que se le entregó para gastos (ver ítem 6) Si no lo fuere, el agente debe devolver el dinero que le sobró. Si gastó más, la diferencia va a su cargo. Una vez registrados todos los comprobantes, la liquidación se debe cerrar y se imprimen y firman dos copias y el sistema no debe permitir que se agreguen o quiten comprobantes ni por supuesto que se cambien los datos ingresados en primera instancia.

# **Identifique clases a partir de la descripción dada y Construya un diagrama de estados para cada clase que considere que lo amerita.**

#### **Ejercicio 11.11**

Una línea telefónica puede estar en uno de 4 estados: ocupada, libre, en reparación, cortada por falta de pago.

- **Construya un diagrama de estados para la clase "línea telefónica".**
- **Defina el contexto que especifique la funcionalidad de las llamadas en espera del cual surgirían los estados (o sub-estados) "ocupada con llamadas en espera" y "ocupada sin llamadas en espera". Construya un diagrama de estados que modele este caso**
- **Defina el contexto que especifique la funcionalidad de la conferencia tripartita (conversación telefónica entre tres líneas). Construya un diagrama de estados que incluya los modelos que surgen de esta nueva funcionalidad.**

# **Ejercicio 11.12**

**El siguiente diagrama modela los estados de la entidad Seminario de un sistema para un instituto que imparte seminarios de actualización para profesionales. (split=división)**

Metodologias de Desarrollo de Software I

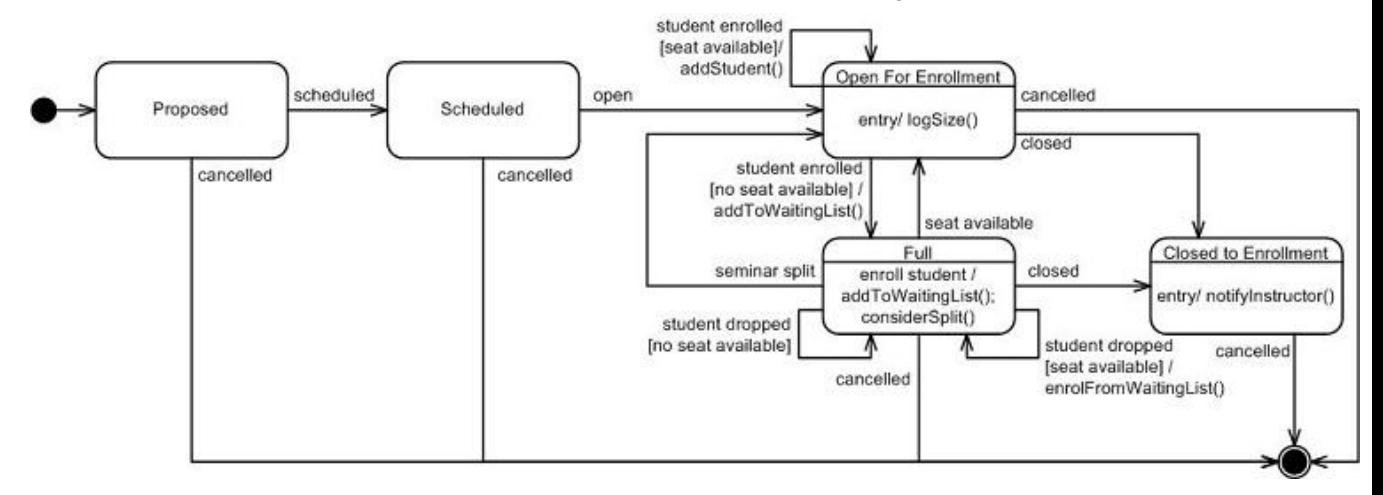

 **Modifique el diagrama de estados para considerar los estados del Seminario una vez que el mismo se ha iniciado. Un seminario puede ser suspendido por varios motivos. Un seminario puede ser reanudado cuando las condiciones estén dadas para continuar. Durante el seminario existe una etapa de clases y una etapa de evaluaciones. Los instructores que dan clases no son los mismos que toman la evaluación, con lo cual es necesario notificar a los evaluadores cuando corresponda. Al finalizar el curso se emiten los certificados de asistencia para los alumnos asistentes que no aprobaron el examen y los certificados de habilidad a los que sí aprobaron.**

# **Bibliografía de Apoyo Sugerida**

[1] – The Unified Modeling Language – Reference Manual. J. Rumbaugh, I. Jacobson and G. Booch. Addison Wesley Longman, Inc. 1999. ISBN 0-201-30998-X. Código de consulta en Biblioteca Central UNICEN: 001.642 R936-1. Versión electrónica disponible en: <http://www.exa.unicen.edu.ar/catedras/metodol1/>(Sección Apuntes).

Resumen de la notación de UML: Appendix B, páginas 519 a 530.

Interacciones y Diagramas de Interacción: Part 2 – Chapter 8 (Interaction View) páginas 85 a 91.

Máquinas de Estados y Diagramas de Transición de Estados: Part 2 – Chapter 6 (State Machine View) páginas 67 a 79.

[2] – The Unified Modeling Language – User Guide. G. Booch, J. Rumbaugh and I. Jacobson. Addison Wesley Longman, Inc. 1999. ISBN 0-201-57168-4. Código de consulta en Biblioteca Central UNICEN: 001.642 B724-3. Versión electrónica disponible en: <http://www.exa.unicen.edu.ar/catedras/metodol1/>(Sección Apuntes).

Conceptos generales sobre diagramas de UML: Section 2 – Chapter 7, páginas 91 a 104. Resumen de la notación de UML: Appendix A, páginas 435 a 437.

Interacción: Section 4 – Chapter 15, páginas 205 a 217. Diagramas de Interacción: Section 4 – Chapter 18, páginas 243 a 256.

Máquinas de Estados: Section 5 – Chapter 21, páginas 287 a 306. Diagramas de Transición de Estados: Section 5 – Chapter 24, páginas 331 a 339.